**VC-C50i SDK Crack [2022]**

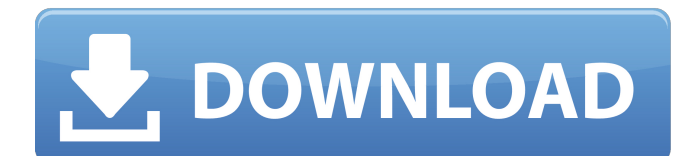

# **VC-C50i SDK Free Download X64**

This SDK contains main VC-C50i API library (named as VC\_C50i\_API.h). This is the only one file provided in the SDK, which contains all VC-C50i functions. This is a good place to start if you need to integrate VC-C50i in your application. The VC-C50i SDK also has a VC-C50i Camera Driver (named as VC\_C50i\_Driver.h). This file provides the necessary camera driver codes required to install the VC-C50i camera and to access its feature sets. The driver SDK makes a lot of progress when it comes to developing Windows applications or games that use VC-C50i camera. If you need to access VC-C50i camera information, like viewfinder size or frame rate, you should use this driver to obtain this information. The VC-C50i SDK also contains a VC-C50i Examples (named as VC\_C50i\_Examples.h). The examples contain many example codes of how to perform various VC-C50i functions. We strongly recommend you to use these samples as a guideline in developing your own application that uses VC-C50i camera. The VC-C50i SDK also has a VC-C50i API Library (named as VC\_C50i.lib). This library is designed to add the VC-C50i camera feature sets (named as VC\_C50i\_Ex) to your application's project without having the need to include the VC\_C50i\_API.h SDK file in your application's project. The VC\_C50i\_Ex SDK library contains a set of VC-C50i graphic assets (named as VC\_C50i\_Gfx). VC\_C50i\_Ex Overview: A VC\_C50i\_Ex SDK module provides all the necessary graphic assets (like the VC-C50i API icons, button graphic assets, and VC-C50i camera logo) for your application in order to integrate the VC-C50i camera. The VC-C50i\_Ex SDK can also generate a Set of VC\_C50i\_Ex header files that can be included in your application's source files. The VC-C50i Ex SDK also provides some sample codes that demonstrate the features of this module.

#### **VC-C50i SDK Crack+**

The VC-C50i SDK Activation Code is a free and open-source Application Programming Interface (API) for the VC-C50i infrared camera from National Instruments. It is developed by National Instruments and can be freely distributed and modified for non-commercial use. The VC-C50i SDK offers comprehensive support for both microcontroller and real-time operating systems with a Web-based graphical user interface. It supports all data communication between the device and the programming environment. The VC-C50i SDK provides a set of programming tools that are designed to enable you to use a VC-C50i camera as a communications device. It can also be used to support network communications, software development, data logging, event logging, and various other uses. The VC-C50i SDK runs under the Windows operating system and is compatible with Windows XP and later operating systems. The SDK has been tested and works with all versions of the VC-C50i or VC-C50i-19xA since version 2.2 (released May 2017). The VC-C50i SDK is designed to support both real-time applications and microcontroller applications. It includes examples that demonstrate how to use the provided API to perform all kinds of tasks. The VC-C50i SDK is a free and open-source toolkit, which means that it is available for your personal use at no cost. The SDK provides a set of examples that can help you develop your own applications using the VC-C50i API. These examples demonstrate the potential and potential of the VC-C50i software development kit. The examples that come with the SDK include full code listings to show you how to implement your applications using the provided API. If you are more of a visual kind of person, the VC-C50i SDK includes examples that can help you build your own graphical user interface (GUI) using MFC C++ or ActiveX Controls for Visual Studio, and Flash Builder 4.5/5.0 (trial) or Visual Studio 2013 with Flash Builder 4.5/5.0 (licensed). The Visual Studio 2013 with Flash Builder 4.5/5.0 examples help you to create applications using the VC-C50i SDK. Note: Before you start developing your own applications, please make sure that you have all the required tools and licenses. You need to install the VC-C50i SDK for the environment(s) that you want to develop your code. The VC-C50 6a5afdab4c

# **VC-C50i SDK (Latest)**

VISUALIZR is a control utility for Microsoft Windows, developed by ZAJI Software. The utility is designed to give users an easy way to understand how a computer system works as well as to customize. VISUALIZR Description: TCP TROUBLESHOOTER was originally released by Paul (Hans) Prins in May 2000. It is a TCP/IP troubleshooter for detecting server connectivity issues. This software is a TCP/IP utility for the Microsoft Windows operating system. Main features include reliability and efficiency testing of the TCP protocol. TCP Troubleshooter was written in Visual Basic. The software works on all versions of Windows. This utility can be downloaded free of charge from the company's website at H20 Team The H20 Team is a professional surfing team based in Southern California. Founded by pro surfer Mike Parsons in 2009, the roster is comprised of professional surfers. The H20 Team "H20=Humility. Oneness. Opportunity" Current riders Mike Parsons – head coach, former professional surfer and entrepreneur Rob Machado – Team Principal, Professional surfer and entrepreneur Philip Thorp – Team Manager Blake Bell – Team Manager Chris Coté – Team Manager Past riders Anthony Ruiz - Former rider Awards Season 9: 2009—Present References External links Category:Surfing organizations Category:Sports entertainmentGalanin attenuates morphine-induced withdrawal jumping in rats. Galanin, a 29-amino-acid peptide, is widely distributed in central nervous system and is involved in numerous functions such as the modulation of various physiological activities. Recent studies have revealed that galanin has a neuroprotective role in the brain and alleviates the cognitive impairment in Alzheimer's disease. However, the role of galanin in the modulation of opioid withdrawal was still unknown. The goal of the present study was to investigate the possible role of galanin in modulating the rewarding effects of opiate. Behavioral studies were performed on male Sprague-Dawley rats to determine the effect of intracerebroventricular injection of recombinant galanin on the expression of morphine withdrawal. Rats were injected with either naloxone (0.1 mg/kg) to precipitate withdrawal or saline. Paw-with

#### **What's New in the?**

VC-C50i SDK examples will show you how to take snapshots, capture images and videos, transfer files to the host PC, encode images and videos, etc. The device is in VC-C50i release. Version: SDK-4.0.0.0 All VC-C50i SDK examples can be started with the Windows SDK included in the package. You can also use the VC-C50i SDK to develop your own application with support for VC-C50i devices. Version: SDK-4.0.0.0 All VC-C50i SDK examples can be started with the Windows SDK included in the package. You can also use the VC-C50i SDK to develop your own application with support for VC-C50i devices. USB SDK-3.0.0.0 The USB SDK can communicate with VC-C50i over USB, providing you with a handy way to add VC-C50i functionality to your application. It is not required to take pictures. VC-C50i functions are handled by the USB SDK. Version: SDK-3.0.0.0 The USB SDK can communicate with VC-C50i over USB, providing you with a handy way to add VC-C50i functionality to your application. It is not required to take pictures. VC-C50i functions are handled by the USB SDK. USB SDK-2.0.0.0 The USB SDK can communicate with VC-C50i over USB, providing you with a handy way to add VC-C50i functionality to your application. It is not required to take pictures. VC-C50i functions are handled by the USB SDK. Version: SDK-2.0.0.0 The USB SDK can communicate with VC-C50i over USB, providing you with a handy way to add VC-C50i functionality to your application. It is not required to take pictures. VC-C50i functions are handled by the USB SDK. VC-C50i SDK 1.0.0.0 Windows SDK is a tool to get started using VC-C50i SDK functions. All examples can be started using the Windows SDK included in the package. You don't need to have installed the VC-C50i SDK in order to use it. Version: SDK-

# **System Requirements:**

Minimum system requirements OS: Windows 7/8/8.1/10 (32 or 64 bit versions) Windows 7/8/8.1/10 (32 or 64 bit versions) Processor: 2.4 GHz Dual-Core or equivalent 2.4 GHz Dual-Core or equivalent RAM: 4 GB 4 GB HDD: 500 MB 500 MB DirectX: Version 11 Version 11 Network: Broadband Internet connection Broadband Internet connection Hard Drive:

<https://hotelheckkaten.de/2022/06/08/rcexplorer-crack-incl-product-key-free/>

[https://www.yapi10.com.tr/upload/files/2022/06/cubv7JDCzLUdZPffP69U\\_08\\_9cd4ffd302b1627c52b6cd68f4cf350e\\_file.pdf](https://www.yapi10.com.tr/upload/files/2022/06/cubv7JDCzLUdZPffP69U_08_9cd4ffd302b1627c52b6cd68f4cf350e_file.pdf) <http://mulfiya.com/?p=3528>

[https://akastars.com/upload/files/2022/06/kdW5uSbdtoE3ddLHF4qH\\_08\\_667e96a4aec3735d245fd1a0064dd89d\\_file.pdf](https://akastars.com/upload/files/2022/06/kdW5uSbdtoE3ddLHF4qH_08_667e96a4aec3735d245fd1a0064dd89d_file.pdf) [https://www.beliveu.com/upload/files/2022/06/YZJbX3RF2VECArYOnCBn\\_08\\_667e96a4aec3735d245fd1a0064dd89d\\_file.p](https://www.beliveu.com/upload/files/2022/06/YZJbX3RF2VECArYOnCBn_08_667e96a4aec3735d245fd1a0064dd89d_file.pdf) [df](https://www.beliveu.com/upload/files/2022/06/YZJbX3RF2VECArYOnCBn_08_667e96a4aec3735d245fd1a0064dd89d_file.pdf)

[http://theartdistrictdirectory.org/wp-content/uploads/2022/06/SimpleDB\\_Management\\_Tools\\_\\_Crack\\_.pdf](http://theartdistrictdirectory.org/wp-content/uploads/2022/06/SimpleDB_Management_Tools__Crack_.pdf)

[http://www.flexcompany.com.br/flexbook/upload/files/2022/06/gQ2BVeOnh8C5TyYo8yAl\\_08\\_2c3a42ec16369138e7f27e279](http://www.flexcompany.com.br/flexbook/upload/files/2022/06/gQ2BVeOnh8C5TyYo8yAl_08_2c3a42ec16369138e7f27e279b15d224_file.pdf) [b15d224\\_file.pdf](http://www.flexcompany.com.br/flexbook/upload/files/2022/06/gQ2BVeOnh8C5TyYo8yAl_08_2c3a42ec16369138e7f27e279b15d224_file.pdf)

<https://csermooc78next.blog/2022/06/08/qfx2qbo-convert-crack-product-key/>

[http://www.interprys.it/wp-content/uploads/2022/06/Bitdefender\\_Decryption\\_Utility\\_For\\_Shade\\_Troldesh\\_Ransomware\\_\\_Cra](http://www.interprys.it/wp-content/uploads/2022/06/Bitdefender_Decryption_Utility_For_Shade_Troldesh_Ransomware__Crack___Product_Key_Free_202.pdf) ck Product Key Free 202.pdf

<http://www.hva-concept.com/storyblue-pc-windows/>